# **ObsFit**: an MITgcm package for model-observation comparison

Ariane Verdy, Matt Mazloff, Bruce Cornuelle, Patrick Heimbach

#### **SWOT altimeter footprint Tomography ray paths**

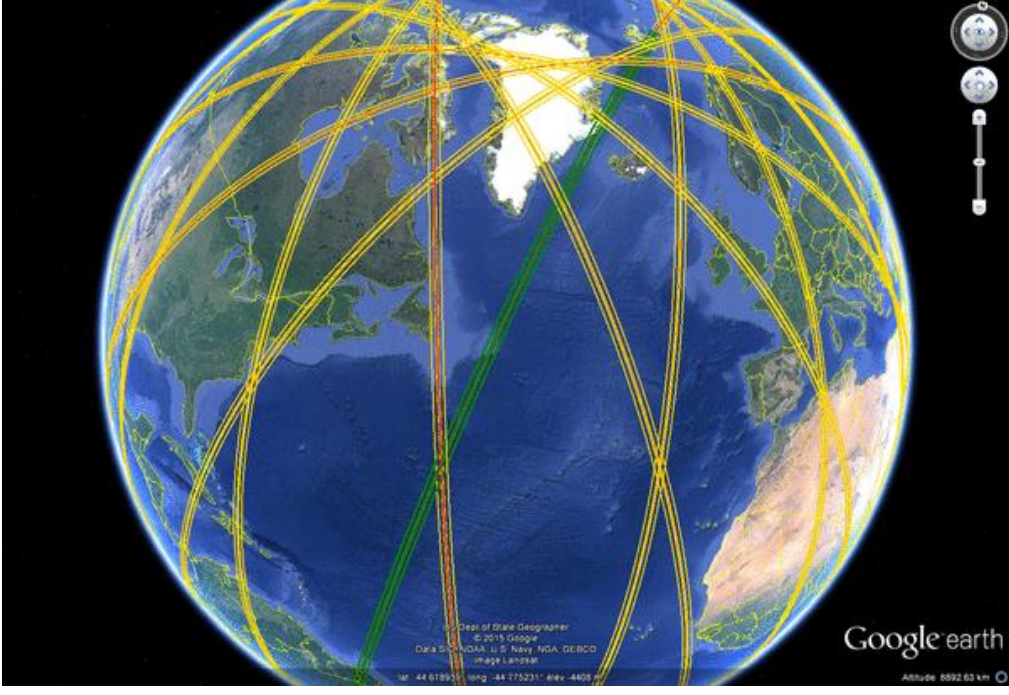

10 30 40 50 10 20 30 40  $50$ 20  $\overline{0}$  $\Omega$ RANGE (km) RANGE (km)

The "**ObsFit**" package for MITgcm consists of a set of routines that samples the model solution at the **time** and **location** of the observations and quantifies the differences. The package efficiently handles data that are spatially located at a single **point** or **averaged over arbitrary areas** (e.g. along tomographic rays or over a satellite track) and data that are **instantaneous** or **time-averaged**.

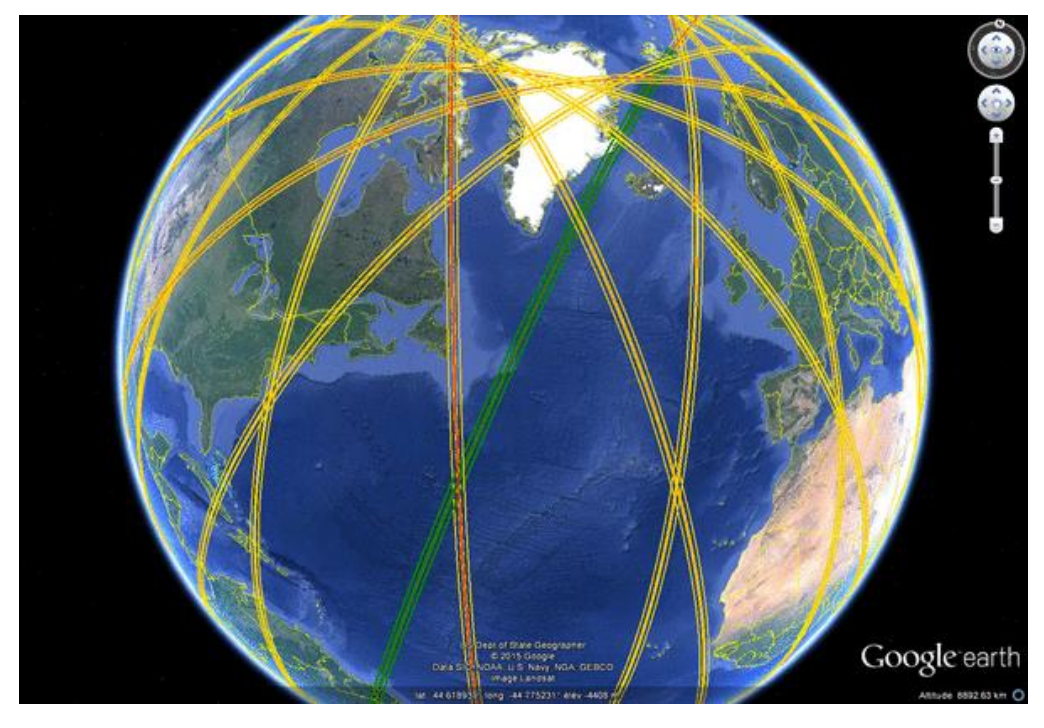

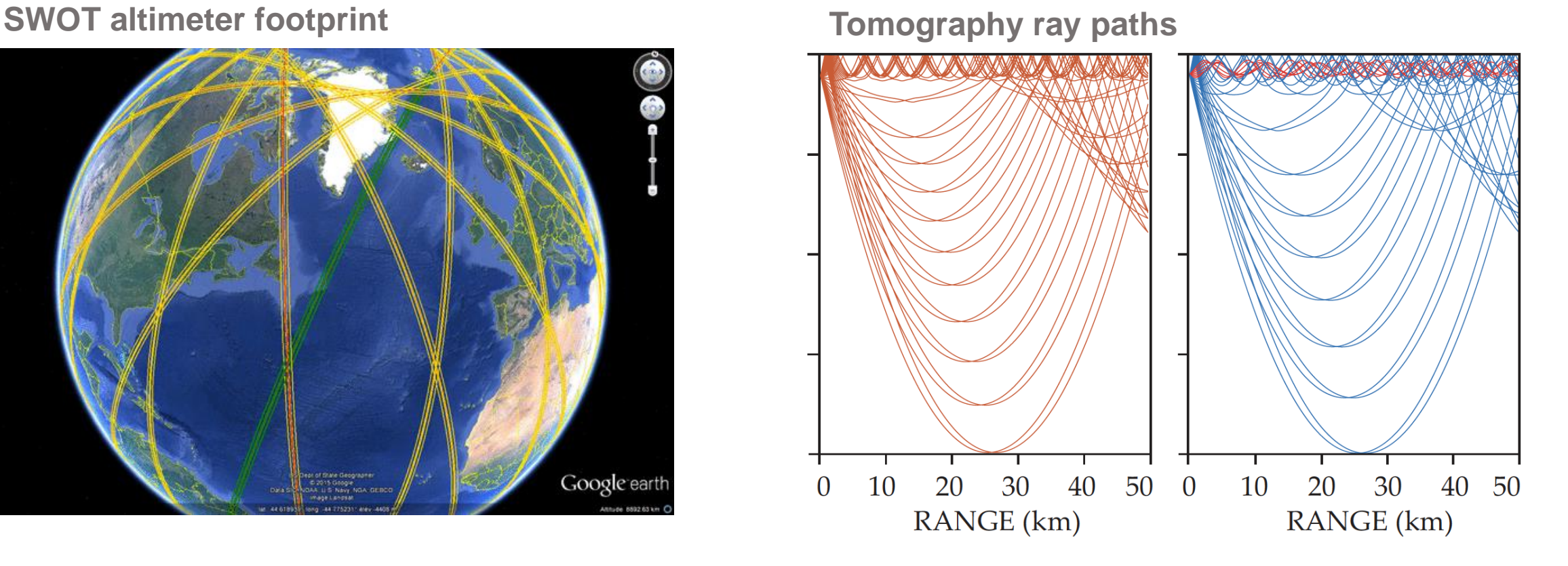

• **Sparse data (memory allocation)** Why?

Obsfit reads in vector of observations instead of 2D or 3D matrices

• **Respect the data sampling**

No need to interpolate observations to model grid

- **Flexible averaging operators** ObsFit handles spatial and temporal averaging and integration
- **Multi-grid optimization**

Model-equivalent values are stored in data space, independent of model grid

• **Universal model validation** Input and output files are independent of model setup

The **observation** of some **property** comes out of a measurement system

- *start time*
- *duration*
- *obs\_weight (*uncertainty)

An observation is made of *NP* **samples**

- *spatial coordinates* (x, y, z)
- *sample\_weight* (w) for averaging

**ObsFit** will return model-equivalent values for each **observation** given

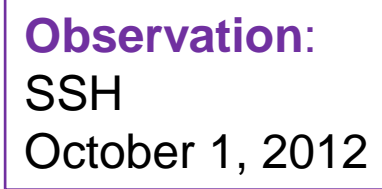

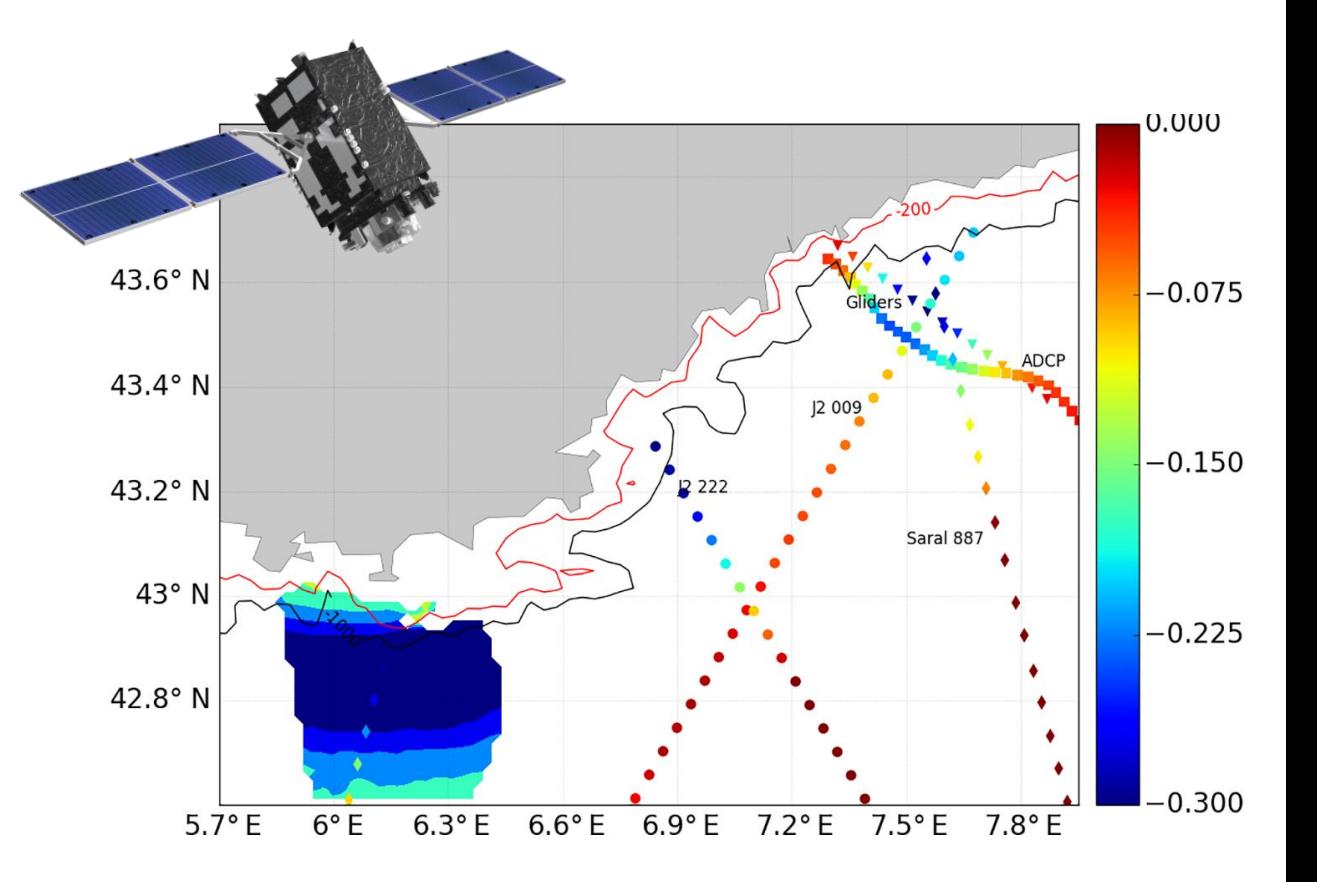

The **observation** of some **property** comes out of a measurement system

- *start time*
- *duration*
- *obs\_weight (*uncertainty)

An observation is made of *NP* **samples**

- *spatial coordinates* (x, y, z)
- *sample\_weight* (w) for averaging

**ObsFit** will return model-equivalent values for each **observation** given

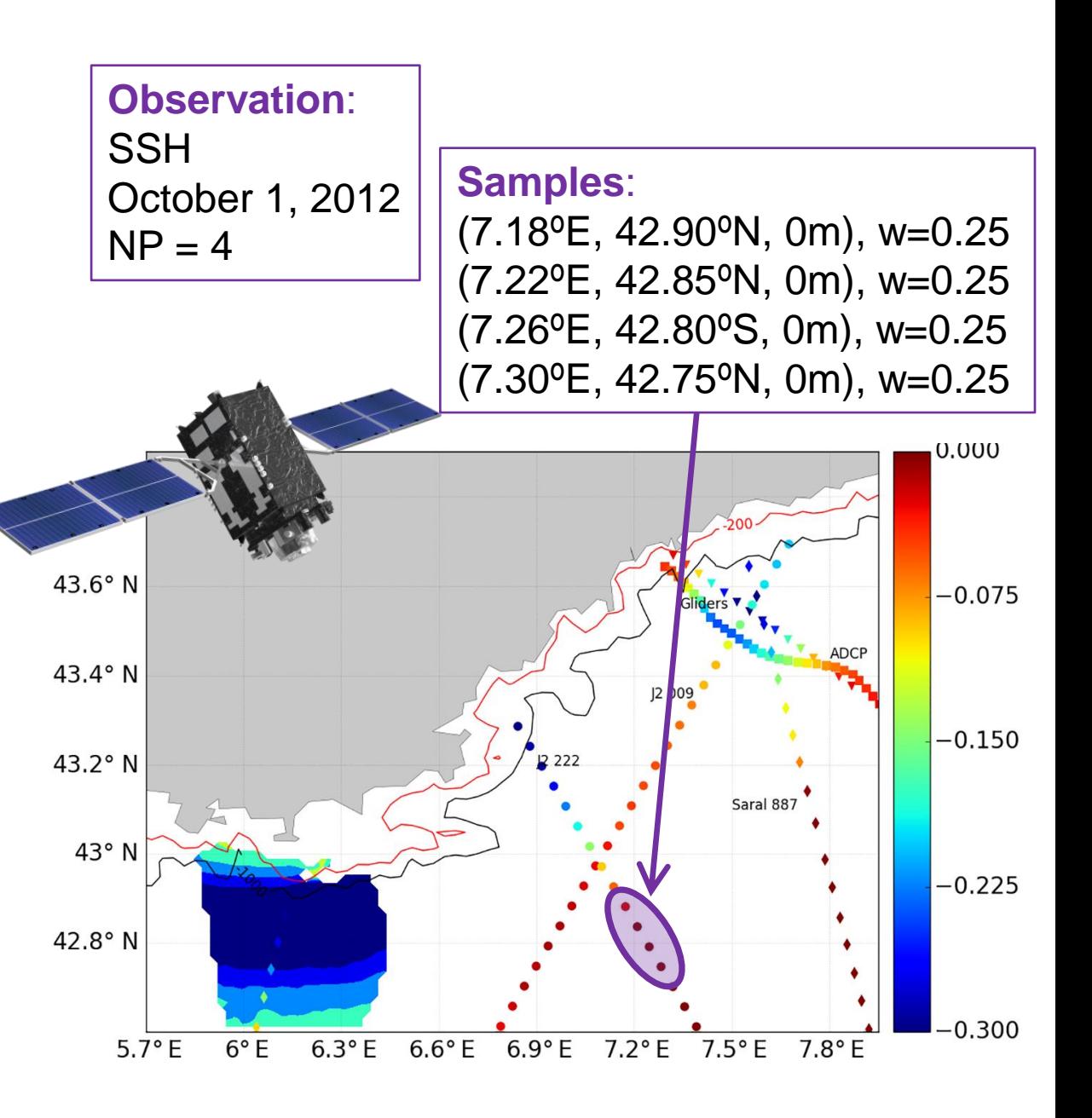

#### **Pre-processing:**

- Read input files (# observations, # samples, start time)
- Identify observations that fall within the simulation; corresponding samples in each model tile
- For **each sample**, save [*start time, end time, time operation, property, interpolation information*]

## **Sampling:**

- If [*start time* < model time < *end time*], then interpolate property to (*x, y, z*)
- Model-equivalent values are saved in binary tiled files
- If time operation = averaging or integrating, read previous value and add

### **Post-processing:**

- Read tiled files and combine
- Average sampled values to get model-equivalent of each observation
- Write in a **global netcdf file**, which is later read during cost calculation

## **https://github.com/averdy/obsfit\_mitgcm**